# PostgreSQL

**Разработка приложений**

**Часть вторая.**

## Зачем нужны СУБД

- Унифицированный доступ к унифицированным данным из разных систем, платформ и языков.
	- LAMP, C#, Java EE…
	- Единое представление разнородных данных.
	- Разделение представления данных и методов доступа: единый язык запросов (SQL)/оптимизатор.
- Средство обеспечения целостности данных.
	- Внутри СУБД
	- **Независимо от приложений**.

## PostgreSQL

- Стандартные объекты СУБД (таблицы, представления, процедуры), но не только:
	- Массивы, типы
	- Временные таблицы. Таблицы как переменные. create temporary table temptable as select…
	- Богатый набор встроенных индексируемых типов. (hstore, json, range)
	- Функциональные индексы
	- Условные индексы
- Богатый диалект SQL (CTE, LATERAL ...)
- Транзакционный DDL (!)
- PL/pgSQL
	- Полноценный ЯП
	- Несколько СУБД-ориентированный
- Другие языки (PL/perl, PL/Java, PL/Python, PL/V8, PL/R, PL/Ruby ну и C)
- Расширения (extensions)

## SQL

- Common table expressions (c DML!)
- WINDOW functions
- User-defined aggregation functions
- MERGE нет  $\odot$ 
	- Не надо пытаться изобразить MERGE с помощью DML в CTE не получится.
- MODEL нет  $\odot$

#### **CTE**

- with |qry| as( select \* from users where email like '%@gmail.com' ) select \* from qry
- with recursive qry as( select 1 as n union all select  $qry.n+1$  from  $qry$  where  $n<10$ ) select \* from gry

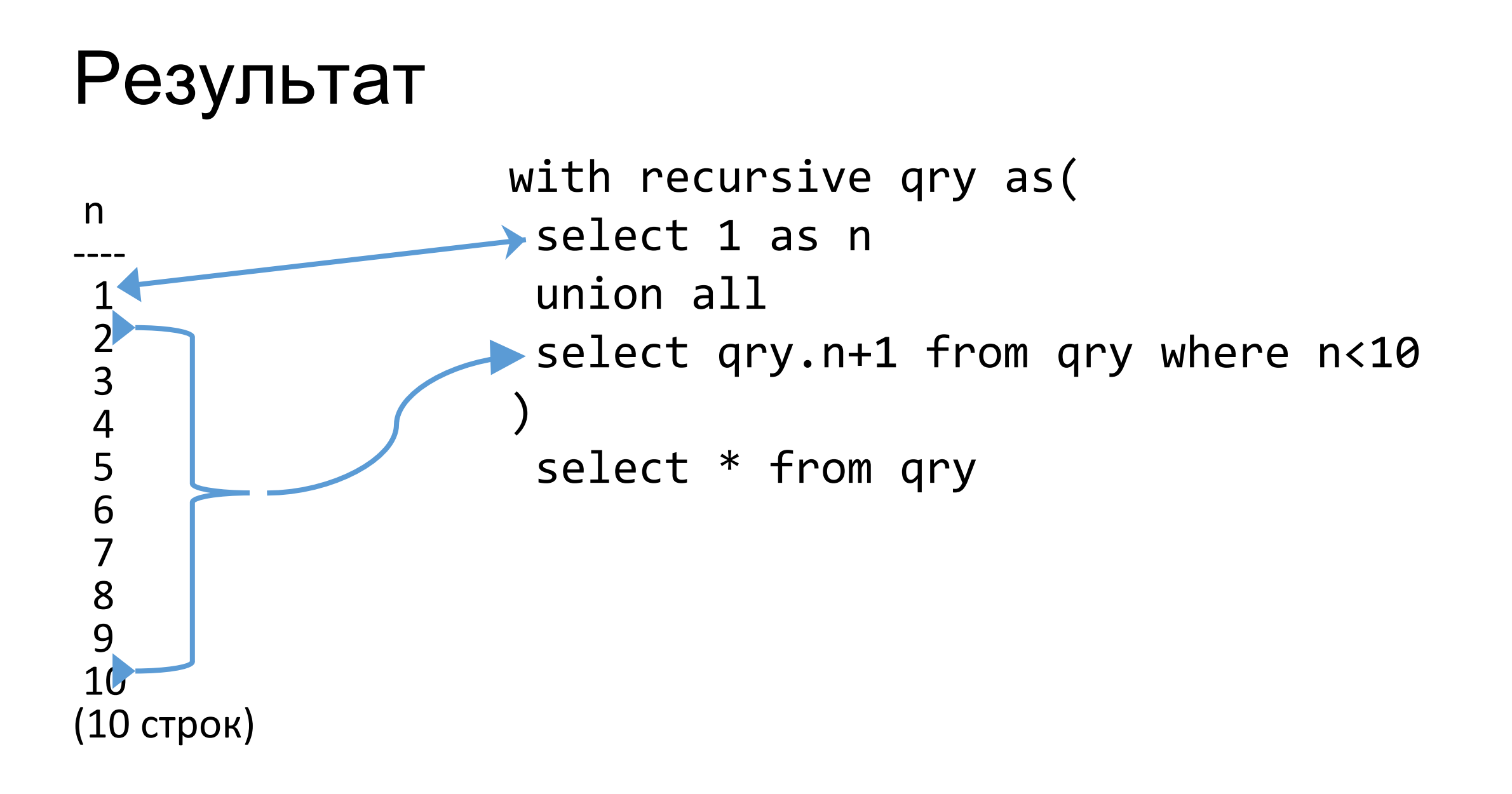

### WINDOW functions

```
with recursive qry as(
  select 1 as n
  union all
 select qry.n+1 from qry where n < 10)
select *, 
       row number() over(order by n desc),
        sum(n) over(order by n),
        n/3,
        sum(n) over(partition by n/3 order by n)
   from qry
order by n
```
## Результат

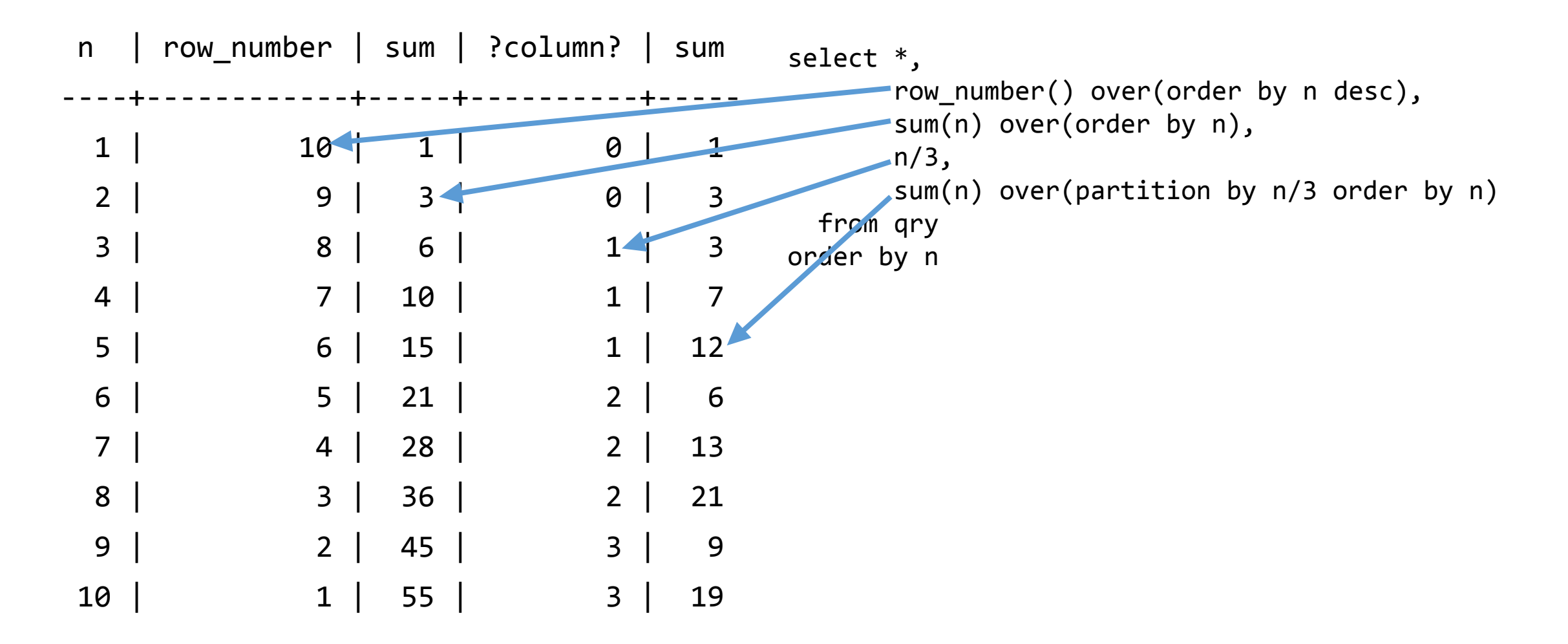

#### Массивы и типы

```
• create table atable(
     id int,
     vals text[]
• create type auser as (
     name text,
     email text
```
- · declare var auser; var.name:='Vasya';
- Другие типы enum, range, базовый

## Временные таблицы

#### • Временные таблицы как глобальные табличные переменные.

```
• create or replace function fun1() returns void as
 $code$
 begin
  create temporary table if not exists t(id int) on commit drop;
 end; $code$
 language plpgsql;
 explain analyze
    select count(fun1()) from generate_series(1,1000);
"Aggregate (cost=262.50..262.51 rows=1 width=0) (actual time=5.511..5.512 rows=1 loops=1)"
insert into t select n from generate series(1,1000) as gs(n);
"Aggregate (cost=262.50..262.51 rows=1 width=0) (actual time=702.723..702.723 rows=1 
loops=1)"
                                                                                 Отдельная 
                                                                                 транзакция
```
## Ограничения (constraints)

- Являются ЧРЕЗВЫЙЧАЙНО критичной частью и единственным критерием оценки верности введенных данных.
	- Пример: проверка валидности телефона произвоится в приложении, загрузка данных с неверным телефоном – в итоге невозможно из приложения изменить, скажем, фамилию (телефон не редактируется), а то и показать данные.
- Все стандартные (NOT NULL, PRIMARY KEY, UNIQUE, CHECK, FOREIGN KEY с каскадированием)
- EXCLUDE более общая версия уникальности (можно, например, запретить пересекающиеся интервалы)
- DEFERRABLE/NOT DEFERRABLE

### Триггеры

- Триггерные функции и почему это хорошо
	- Одна функция для нескольких триггеров.
	- Более удачная модель, чем в некоторых других СУБД исключение в триггере откатывает всю транзакцию.
- FOR EACH ROW/STATEMENT
- CONSTRAINT TRIGGER может быть DEFERRABLE/NOT DEFERRABLE
- Несколько триггеров вызываются в алфавитном порядке.
- Не надо опасаться триггеров они нередко незаменимы для контроля целостности

## Event triggers

#### • Триггеры на CREATE/ALTER/DROP

• CREATE EVENT TRIGGER name

ON event

 [ WHEN filter\_variable IN (filter\_value [, ... ]) [ AND ... ] ] EXECUTE PROCEDURE function\_name()

- Транзакционный DDL позволяет делать интересные вещи.
- Пока только в будущем мало чего доступно, если писать на PL/ pgSQL.

#### Представления

- Все как обычно, можно UNION
- Обновляемые VIEW
- INSTEAD OF триггеры вызываются при попытке использовать DML со VIEW

#### hstore, json, range

- hstore плоский key->value
- JSON JSON он и есть JSON
- Range types (int4range, int8range, numrange, tsrange, tstzrange, daterange)
- Индексы
	- create index "tbl[fn(col)]" on tbl(fn(col))
	- create index "tbl[fn(col->'key')]" on tbl(fn(col))
	- create index "tbl[fn(col)]" on tbl(fn(col)) where  $age>18$

#### Схемы

- create schema "schema name"
	- Таблицы
	- Представления
	- Функции
	- и т.д.
	- search path
- Да, нет пакетов. Зато в пакетах нет таблиц.
	- А по-хорошему было бы неплохо иметь и то, и другое.
- Схема как логическая единица.
- Extensions в схемах
	- create extension with schema <schema\_name>

## PL/PgSQL

• Описываются функции. Тело функции задается строкой.

```
CREATE [ OR REPLACE ] FUNCTION
 name ( [ [ argmode ] [ argname ] argtype [ { DEFAULT | = } 
default_expr ] [, ...] ] )
     [ RETURNS rettype
       | RETURNS TABLE ( column_name column_type [, ...] ) ]
   { LANGUAGE lang_name
       | WINDOW
 | IMMUTABLE | STABLE | VOLATILE | [ NOT ] LEAKPROOF
 | CALLED ON NULL INPUT | RETURNS NULL ON NULL INPUT | STRICT
      | [ EXTERNAL ] SECURITY INVOKER | [ EXTERNAL ] SECURITY DEFINER
     COST execution cost
     ROWS result rows
 | SET configuration_parameter { TO value | = value | FROM CURRENT }
 | AS 'definition'
     AS 'obj_file', 'link_symbol'
 } ...
    [ WITH ( attribute [, ...] ) ]
```
## PL/pgSQL

#### • Параметры

- Просто параметры
	- create or replace function([IN] email text);
- Значения по умолчанию
	- create or replace function([IN] email text default 'root@localhost');
- Переменный список
- Вызов
	- select func( $p1,p2,p3$ )  $\lceil$  INTO var1, var2,... ];
	- perform func(p1,p2,p3);
	- perform/select func(par1:=p1, par2:=p2, par3:=p3);
	- perform/select func(par1:=p1, variadic array[1,2,3]);

## PL/pgSQL

- Возвращаемые значения
	- Скалярные типы (в т.ч. и hstore или json)
	- Массивы
	- Таблицы
- INOUT и OUT или TABLE(...)
	- Create or replace function returnstable() returns table(col1 text, col2 int) as \$code\$

```
…
col1:="text"; col2:=100;
return next;
return query select "text", 200;
return query execute $Q$select '---'::text, 0::int$Q$;
```
## Атрибуты функции

- IMMUTABLE
	- Не модифицирует данные и всегда возвращает один и тот же результат для тех же самых данных
- STABLE
	- Не модифицирует данные и в течении одного сканирования таблицы ведет себя как IMMUTABLE
- VOLATILE
	- Ничего из перечисленного
- Надо внимательно смотреть, может негативно повлиять на производительность.
- SECURITY INVOKER
	- Выполняется с правами вызывающего пользователя
- SECURITY DEFINER
	- С правами создателя
- И т.д.

### Управляющие структуры

- Ничего необычного или странного
- IF-ELSE-END IF, CASE-END CASE, LOOP END LOOP и т.п.
- SELECT INTO/PERFORM

#### Исключения

```
• <<code>>
 declare
    begin
     raise exception sqlstate 'XX001';
    exception
     when division by zero
     when sqlstate<sup>1</sup> XX000'. . .
     else
    end;
```

```
CREATE OR REPLACE FUNCTION www.ext admin models(q hstore)
                                                                   Курсоры
RETURNS refcursor
$BODY$
 /* begin; select www.ext models(")
 declare
           . rv refcursor;
        models refcursor;
           ids\text{ integer}[];
          page integer:=coalesce((q->'pg')::integer,1);
                                                                            Собираем массив id
 begin
   select array_agg(m.id order by m.name)
     into ids
     from fd2.producer model m,
   open models for
        select m.id as model_id, p.name as producer_name_hidden,
               m.price, m.name as model name,
                (select v.descr2)
                  from fd2.v disks v
                 where v. model id=m.id limit 1) as description
          from fd2.producer_model m, fd2.producer as p
         where m.producer i\overline{d} = p.id
           and m.id=any(ids[(page-1)*SCREEN_PAGE_SIZE()+1:(page)*SCREEN_PAGE_SIZE()])
         order by m.name;
   open rv for select 'ok'::text as status, models as models,
        array_length(ids,1) as total;
        return rv;
                                                                             $$ - нотация
end; $BODY$
LANGUAGE plpgsql VOLATILE COST 100;
                                                                        $$, $BODY$, $Q$ и т.д.
```
## PL/pgSQL и транзакции

- Невозможно управлять транзакциями
	- И это правильно!
- Транзакции инициируются клиентом СУБД
- Если транзакция не начата, каждый вызов функции оборачивается в транзакцию, иначе все выполняется в контексте одной транзакции.

## SAVEPOINT

- SAVEPOINT <savepoint name>
- ROLLBACK TO SAVEPOINT
- Из PL/pgSQL нельзя как ни начать, ни завершить транзакцию, так и ни установить savepoint, ни откатиться к какому-либо.
- При возникновении исключения в блоке при наличии обработчика осуществятся откат к неявно установленному при входе в блок savepoint'у.

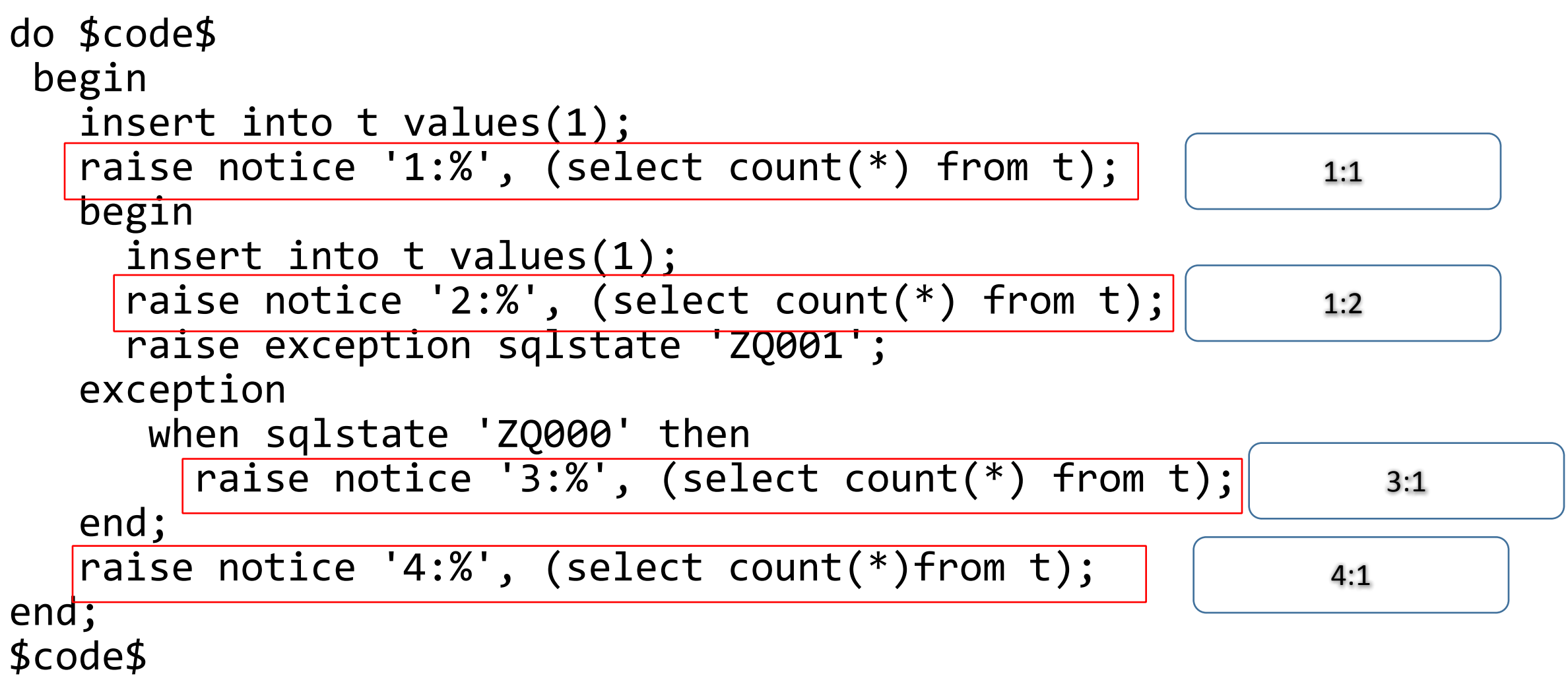

### Уровни изоляции

- READ UNCOMMITED отсутствует
- READ COMMITED
- REPEATABLE READ
- SERIALIZABLE
	- Можно получить ошибку serialization\_failure
	- DEFERRABLE READ ONLY отчеты, бекапы и т.д.

### Расширения

- Достаточно большое количество стандартных расширений (42 шт.)
	- Не установлены по умолчанию.
	- dblink
	- earthdistance & PostGIS
	- pg\_trgm
	- pgcrypto